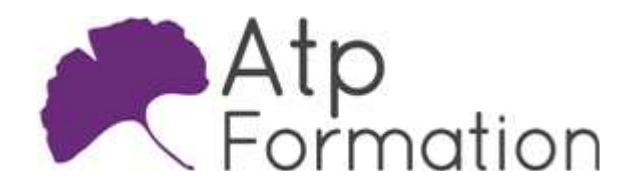

ASP.NET

#### Plan de cours N° : 1077

Durée : 5 jours (35h)

#### PARTICIPANTS / PRE-REQUIS

Développeur Web qui utilise Visual Studio 2017 pour le développement d'applications web.

Avoir une bonne connaissance de la programmation orientée objet avec le langage Visual Basic .net ou C#. Idéalement avoir suivi le module "1A : Développer avec le langage .Net". Il est nécessaire également d'avoir suivi la formation "Conception d'interfaces Graphiques Web (Front End)" ou avoir les connaissances équivalentes.

#### OBJECTIFS PEDAGOGIQUES

Explorer et expliquer ASP.NET MVC. Créer des applications web ASP.NET MVC. Développer des modèles MVC. Gérer l'accès aux données avec Entity Framework. Créer et manipuler des contrôleurs MVC. Gérer et personnaliser les vues. Valider la saisie avec JavaScript et jQuery. Gérer les états de session et cache. Créer des pages réactives avec AJAX. Maîtriser le routage MVC. Développer des services web REST avec Web API. Gérer la sécurité avec ASP.NET Identity. Déployer des applications web ASP.NET MVC.

#### MOYENS PEDAGOGIQUES

Réflexion de groupe et apports théoriques du formateur

Travail d'échange avec les participants sous forme de réunion-discussion

Utilisation de cas concrets issus de l'expérience professionnelle

Validation des acquis par des exercices de synthèse

Alternance entre apports théoriques et exercices pratiques (en moyenne 30 et 70%)

Remise d'un support de cours.

Assistance post-formation d'une durée de 1 an sur le contenu de la formation via notre adresse mail dédiée formateurs@atpformation com

#### MOYENS PERMETTANT LE SUIVI DE L'EXECUTION ET DES RESULTATS

Feuille de présence signée en demi-journée, Evaluation des acquis tout au long de la formation, Questionnaire de satisfaction, Attestation de stage à chaque apprenant, Positionnement préalable oral ou écrit, Evaluation formative tout au long de la formation, Evaluation sommative faite par le formateur ou à l'aide des certifications disponibles.

#### MOYENS TECHNIQUES EN PRESENTIEL

Accueil des stagiaires dans une salle dédiée à la formation, équipée d'ordinateurs, d'un vidéo projecteur d'un tableau blanc.

#### MOYENS TECHNIQUES DES CLASSES A DISTANCE

A l'aide d'un logiciel comme Teams, Zoom etc... un micro et éventuellement une caméra pour l'apprenant, suivez une formation en temps réel et entièrement à distance. Lors de la classe en ligne, les apprenants interagissent et communiquent entre eux et avec le formateur.

Les formations en distanciel sont organisées en Inter-Entreprise comme en Intra-Entreprise. L'accès à l'environnement d'apprentissage (support de cours, labs) ainsi qu'aux preuves de suivi et d'assiduité (émargement, évaluation) est assuré. Les participants recevront une convocation avec lien de connexion

Pour toute question avant et pendant le parcours, une assistance technique et pédagogique est à disposition par mail et par téléphone auprès de notre équipe par téléphone au 04.76.41.14.20 ou par mail à contact@atp-formation.com

#### **ORGANISATION**

Les cours ont lieu de 9h00-12h30 13h30-17h00.

#### PROFIL FORMATEUR

Nos formateurs sont des experts dans leurs domaines d'intervention

Leur expérience de terrain et leurs qualités pédagogiques constituent un gage de qualité.

#### ACCESSIBILITE

Les personnes atteintes de handicap souhaitant suivre cette formation sont invitées à nous contacter directement, afin d'étudier ensemble les possibilités de suivre la formation.

#### MISE A JOUR

31. av. du Granier 38240 Meylan<br>Tél. 04 76 41 14 20 Fax 04 76 41 38 45

SARL au capital de 120 000€ - 390 032 050 RCS GRENOBLE SIRET 390 032 050 00010 - APE 8559A - TVA Intracom. FR03390032050

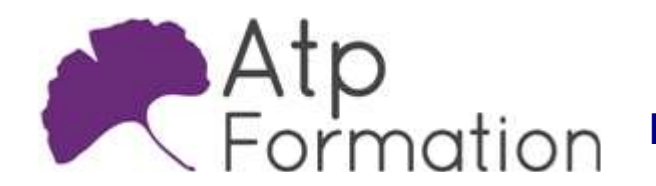

ASP.NET

Plan de cours N° : 1077 Durée : 5 jours (35h)<br> 28/12/2023

> SARL au capital de 120 000€ - 390 032 050 RCS GRENOBLE SIRET 390 032 050 00010 - APE 8559A - TVA Intracom. FR03390032050

31, av. du Granier 38240 Meylan Tél. 04 76 41 14 20 Fax 04 76 41 38 45

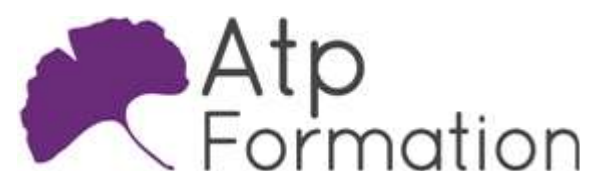

Plan de cours N° : 1077

Durée : 5 jours (35h)

## Explorer ASP.NET MVC

- l Vue d'ensemble
- Comparatif ASP.NET et ASP.NET Core
- Introduction à ASP.NET Core

## Conception d'applications Web ASP.NET MVC

- Planifier la phase de conception
- Concevoir les modèles, les contrôleurs et les vues
- Travaux pratiques Réfléchir à l'application de partage de photos à réaliser pendant toute la formation

## Développement des modèles ASP.NET MVC

- **Créer des modèles MVC**
- Travailler avec les données
- Travaux pratiques Créer les modèles de données Photo et Commentaire

### Gestion de la couche d'accès aux données avec Entity Framework

- Présentation et architecture d'Entity Framework (EF)
- La mise en oeuvre en Code First
- La création et la gestion de contexte
- Le requêtage avec Ling to Entities
- Travaux pratiques Créer à partir d'EF la base de données

## Les contrôleurs MVC

- l La création d'un contrôleur
- La communication entre le contrôleur et les vues
- L'échange de données via le viewbag et le viewdata
- l L'objet TempData
- L'injection de dépendances
- $\bullet$  Les filtres
- Travaux pratiques
	- Réalisation du contrôleur Photo pour la mise à disposition des données de l'application

## Gestion des vues

- La présentation du moteur de rendu Razor
- Les Helpers de base et les génériques
- La gestion de formulaire
- Application des styles CSS
- Les bundles
- Layout
- Travaux pratiques Création du layout de toutes les pages de l'application Création de la galerie de photos Ajout de style CSS commun

ASP.NET

## Validation de la saisie JavaScript et jQuery

- La validation de formulaires avec la méthode l **AddModelError**
- La gestion des messages d'erreurs
- La validation par annotation
- Les différentes règles de validation
- Travaux pratiques Mise en place du formulaire de publication de photo Contrôler la validité de toutes les informations saisies par l'utilisateur

## La gestion des états

- La présentation du concept de session
- **.** Les évènements de session
- Les objets Cache et Application
- Travaux pratiques Mise en place d'un panier contenant les photos préférées de l'utilisateur

#### Création de pages réactives dans les applications Web ASP.NET MVC

- Les vues partielles
- l L'utilisation et la mise en oeuvre d'AJAX
- Travaux pratiques Ajouter un commentaire à une photo sans recharger toute la page

## Le routage MVC

- La présentation du concept de routage
- La création de routes
- Les contraintes sur les routes
- l Le routage via les annotations
- Travaux pratiques
	- Améliorer les urls d'accès aux pages Rendre ces urls compatibles avec les bonnes pratiques des moteurs de recherche

31. av. du Granier 38240 Meylan Tél. 04 76 41 14 20 Fax 04 76 41 38 45

SARL au capital de 120 000€ - 390 032 050 RCS GRENOBLE SIRET 390 032 050 00010 - APE 8559A - TVA Intracom. FR03390032050

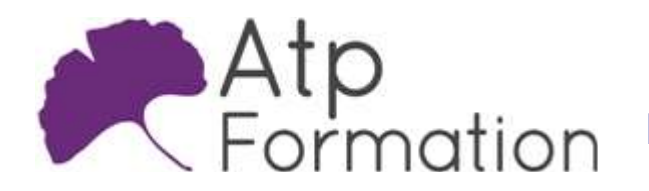

ASP.NET

#### Plan de cours N° : 1077

Durée : 5 jours (35h)

## Le développement de services Web REST avec Web

- API
	- La présentation et l'historique de Web API
	- L'exposition de service
	- $\bullet$  Le routage
	- La classe HttpResponseMessage
	- La gestion des erreurs
	- Travaux pratiques
		- Mise à disposition des coordonnées GPS des photos Afficher sur une carte les photos

#### La gestion de la sécurité

- La présentation d'ASP.NET Identity
- La notion d'utilisateur et de rôle
- La personnalisation d'utilisateur
- l Présentation d'OWIN
- La mise en oeuvre et le paramétrage d'OWIN
- La gestion des autorisations
- Travaux pratiques Mettre en place l'accès sécurisé aux données de l'utilisateur

## Déploiement des applications Web ASP.NET MVC

- l Présentation de la technique de déploiement
- Conception et paramétrages d'un Web Package
- **.** Installation d'un Web Package sur le serveur
- l Contrôle de l'accès aux applications Web ASP.NET MVC
- Travaux pratiques

Déployer localement l'application web Déployer sur Windows Azure l'application web

31, av. du Granier 38240 Meylan Tél. 04 76 41 14 20 Fax 04 76 41 38 45

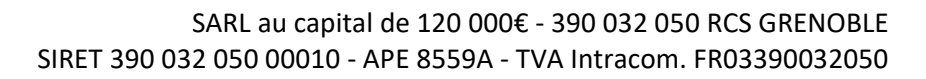